# TOOVIC 公交875路的时间表和线路图

## 日 875路 成都航空职业技术学院北门 The Content of The Town Than

公交875((成都航空职业技术学院北门))共有2条行车路线。工作日的服务时间为: (1) 成都航空职业技术学院北门: 06:40 - 19:30(2) 龙泉汽车总站: 06:30 - 19:10 使用Moovit找到公交875路离你最近的站点,以及公交875路下班车的到站时间。

## 方向**:** 成都航空职业技术学院北门

17 站 [查看时间表](https://moovitapp.com/chengdu___%E6%88%90%E9%83%BD-5079/lines/875%E8%B7%AF/648920/2622253/zh-cn?ref=2&poiType=line&customerId=4908&af_sub8=%2Findex%2Fzh-cn%2Fline-pdf-Chengdu___%25E6%2588%2590%25E9%2583%25BD-5079-1058589-648920&utm_source=line_pdf&utm_medium=organic&utm_term=%E6%88%90%E9%83%BD%E8%88%AA%E7%A9%BA%E8%81%8C%E4%B8%9A%E6%8A%80%E6%9C%AF%E5%AD%A6%E9%99%A2%E5%8C%97%E9%97%A8)

龙泉汽车总站

北干道派出所

永安路口站

音乐广场(临时站)

金龙美景

广场路站

一〇九

航天路口

格兰鼎城

航天医院

蔚蓝花城

柏合镇政府

东航路口

东山领地

万亩观光果园

龙泉中学新校区

成都航空职业技术学院北门

#### 公交**875**路的时间表

往成都航空职业技术学院北门方向的时间表

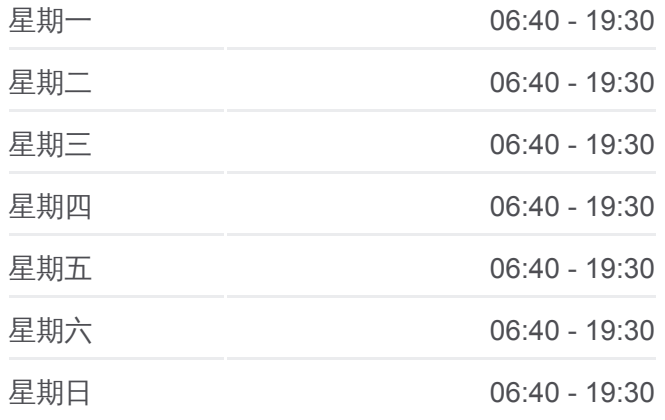

#### 公交**875**路的信息

方向**:** 成都航空职业技术学院北门 站点数量**:** 17 行车时间**:** 18 分 途经站点**:**

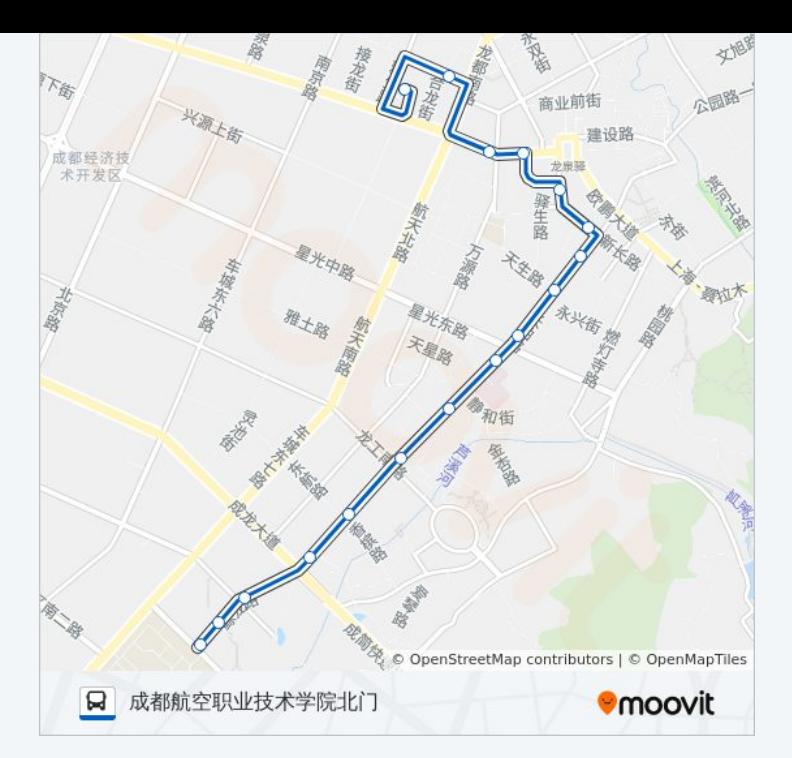

## 方向**:** 龙泉汽车总站 19站 [查看时间表](https://moovitapp.com/chengdu___%E6%88%90%E9%83%BD-5079/lines/875%E8%B7%AF/648920/2622254/zh-cn?ref=2&poiType=line&customerId=4908&af_sub8=%2Findex%2Fzh-cn%2Fline-pdf-Chengdu___%25E6%2588%2590%25E9%2583%25BD-5079-1058589-648920&utm_source=line_pdf&utm_medium=organic&utm_term=%E6%88%90%E9%83%BD%E8%88%AA%E7%A9%BA%E8%81%8C%E4%B8%9A%E6%8A%80%E6%9C%AF%E5%AD%A6%E9%99%A2%E5%8C%97%E9%97%A8)

成都航空职业技术学院北门

龙泉中学新校区

万亩观光果园

成简快速路口

东山国际

东航路口

旺府凯旋门

柏合镇政府

蔚蓝花城

长柏二小区

航天医院

格兰鼎城

航天路口

一〇九

广场路站

金龙美景

音乐广场

蓝天小区

## 公交**875**路的时间表

往龙泉汽车总站方向的时间表

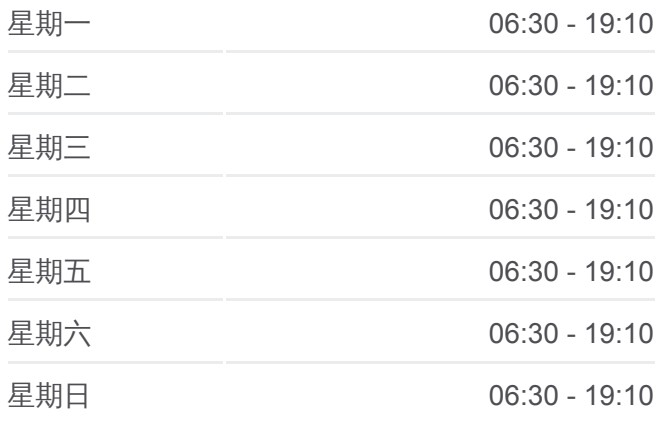

## 公交**875**路的信息 方向**:** 龙泉汽车总站

站点数量**:** 19 行车时间**:** 17 分 途经站点**:**

龙泉汽车总站

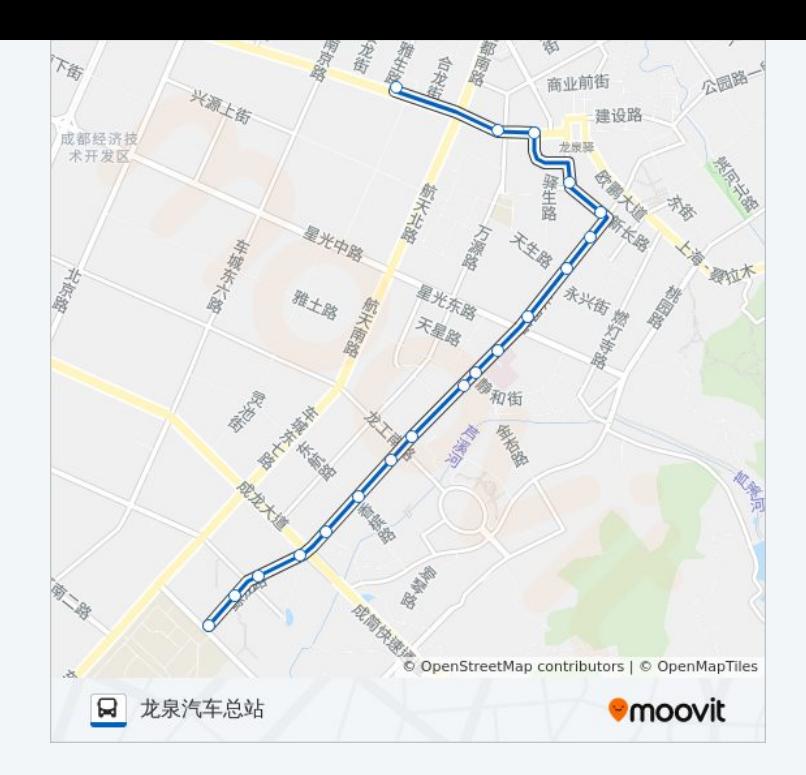

你可以在moovitapp.com下载公交875路的PDF时间表和线路图。使用Moovit [应用程式查询成都的实时公交、列车时刻表以及公共交通出行指南。](https://moovitapp.com/chengdu___%E6%88%90%E9%83%BD-5079/lines/875%E8%B7%AF/648920/2622253/zh-cn?ref=2&poiType=line&customerId=4908&af_sub8=%2Findex%2Fzh-cn%2Fline-pdf-Chengdu___%25E6%2588%2590%25E9%2583%25BD-5079-1058589-648920&utm_source=line_pdf&utm_medium=organic&utm_term=%E6%88%90%E9%83%BD%E8%88%AA%E7%A9%BA%E8%81%8C%E4%B8%9A%E6%8A%80%E6%9C%AF%E5%AD%A6%E9%99%A2%E5%8C%97%E9%97%A8)

关于[Moovit](https://editor.moovitapp.com/web/community?campaign=line_pdf&utm_source=line_pdf&utm_medium=organic&utm_term=%E6%88%90%E9%83%BD%E8%88%AA%E7%A9%BA%E8%81%8C%E4%B8%9A%E6%8A%80%E6%9C%AF%E5%AD%A6%E9%99%A2%E5%8C%97%E9%97%A8&lang=en) · MaaS[解决方案](https://moovit.com/maas-solutions/?utm_source=line_pdf&utm_medium=organic&utm_term=%E6%88%90%E9%83%BD%E8%88%AA%E7%A9%BA%E8%81%8C%E4%B8%9A%E6%8A%80%E6%9C%AF%E5%AD%A6%E9%99%A2%E5%8C%97%E9%97%A8) · [城市列表](https://moovitapp.com/index/zh-cn/%E5%85%AC%E5%85%B1%E4%BA%A4%E9%80%9A-countries?utm_source=line_pdf&utm_medium=organic&utm_term=%E6%88%90%E9%83%BD%E8%88%AA%E7%A9%BA%E8%81%8C%E4%B8%9A%E6%8A%80%E6%9C%AF%E5%AD%A6%E9%99%A2%E5%8C%97%E9%97%A8) · Moovit社区

© 2024 Moovit - 保留所有权利

查看实时到站时间

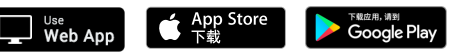